# Keep me this data for later! (Persisting data in Pharo)

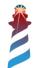

# As always, several options

- Relational
  - MySQL
  - Postgress
  - SQLite3
  - ODBC

- Object
  - OmniBase
  - Gemstone

- NoSQL
  - Mongo
  - Redis
  - EJDB
  - UnQLite

Snapshot

... and of course there are more around

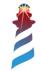

# Snapshot

- This is very easy and enough for many cases.
  - Just... save the image with the data you want. They will be there when you open it back.
- It can be combined with some serialization ad-hoc mechanism.
  - Fuel
  - STON

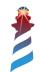

# Object databases

- They match one-to-one the object model.
- They are frequently coupled to the environment.

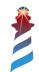

## Relational

- Usually the preferred option (even if not always appropriate) but useful when needing projections.
- As an open source project, we have better support for open source alternatives: PostgreSQL, MySQL (MariaDB) and SQLite3
- But we also have ODBC support, which solves most of the problems for commercial databases.

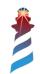

#### Relational example on Pharo

```
connection := SOLite3Connection memory.
connection open.
connection execute: 'CREATE TABLE collections (
    id INTEGER PRIMARY KEY AUTOINCREMENT,
    name TFXT NOT NULL
);'.
connection execute: 'CREATE TABLE authors (
    id INTEGER PRIMARY KEY AUTOINCREMENT,
    collectionId INTEGER,
    name TEXT NOT NULL,
    FOREIGN KEY (collectionId) REFERENCES collections(id)
); '.
connection execute: 'CREATE TABLE books (
    id INTEGER PRIMARY KEY AUTOINCREMENT,
    authorId INTEGER,
    name TEXT NOT NULL,
    FOREIGN KEY (authorId) REFERENCES authors(id)
);'.
connection execute: 'INSERT INTO collections(name) VALUES (?);' value: 'SF'.
connection execute: 'INSERT INTO authors(name, collectionId) VALUES (?, ?); 'value: 'Philip K.
Dick' value: 1.
```

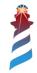

## No-relational

- Hyped on 2010+, and they have become very common since then.
- No single approach, hard to categorize (Key-Value, JSON documents, column based, ...).
- Somehow they feel more appropriate for objectoriented solutions (but not perfect).

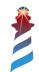

#### NoSQL example on Pharo (Mongo)

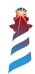

### Frameworks

- GLORP (relational), think on Hibernate
- ReStore (relational) → Watch tomorrow's talk.
- Voyage (NoSQL), useful for mapping document databases (like MongoDB) to Objects.
- (Object databases do not need a framework other than themselves)

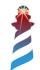

#### Voyage example (connecting to Mongo)

```
repository := VOMongoRepository host: 'localhost'.
bookCollection := BkCollection new
    name: 'SF';
    addAuthor: (BkAuthor new
        name: 'Philip K. Dick';
        yourself);
    yourself.
repository save: bookCollection.
```

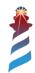

## Showcase: Saving Stef books in a database

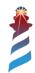

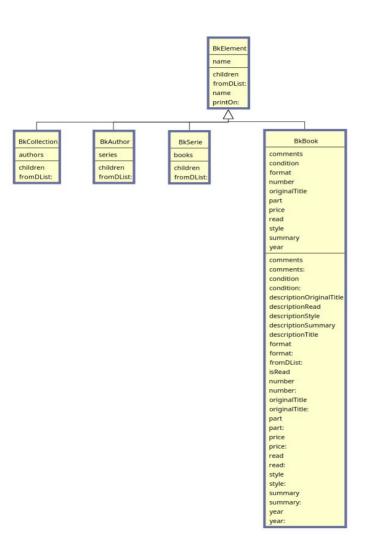

BkApplication activeCollection initialize start de mo tre co de

BkCollectionPresenter

detail
model
tree

connectPresenters
defaultInputPort
initializePresenters
initializeWindow:
inputModelPort
model
model:
setModelBeforeInitialization:
updateDetail:
updatePresenter

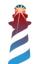

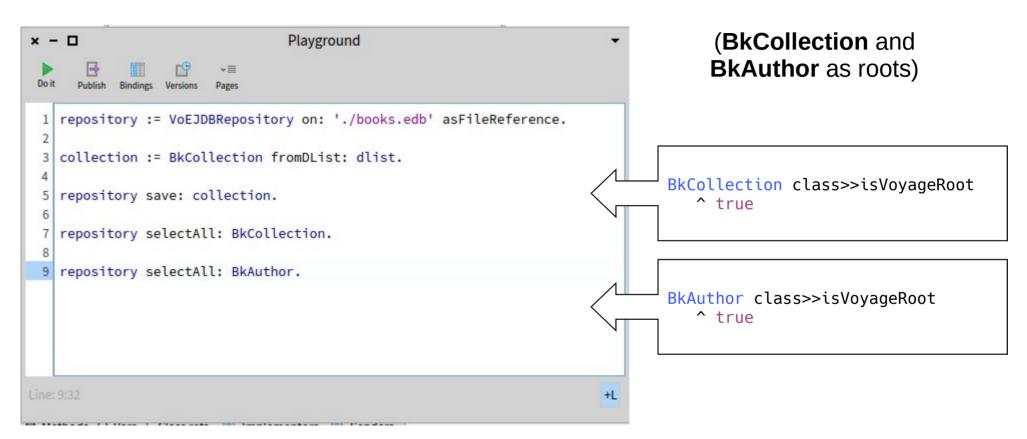

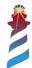